*Midas lab*

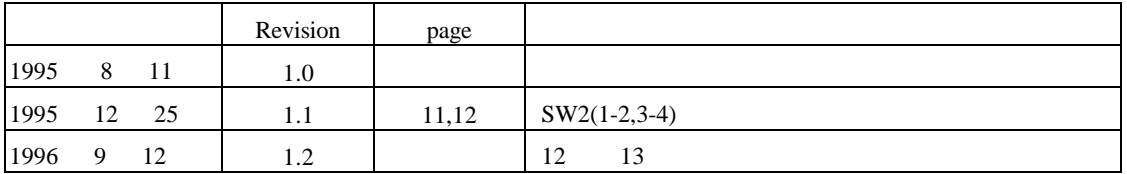

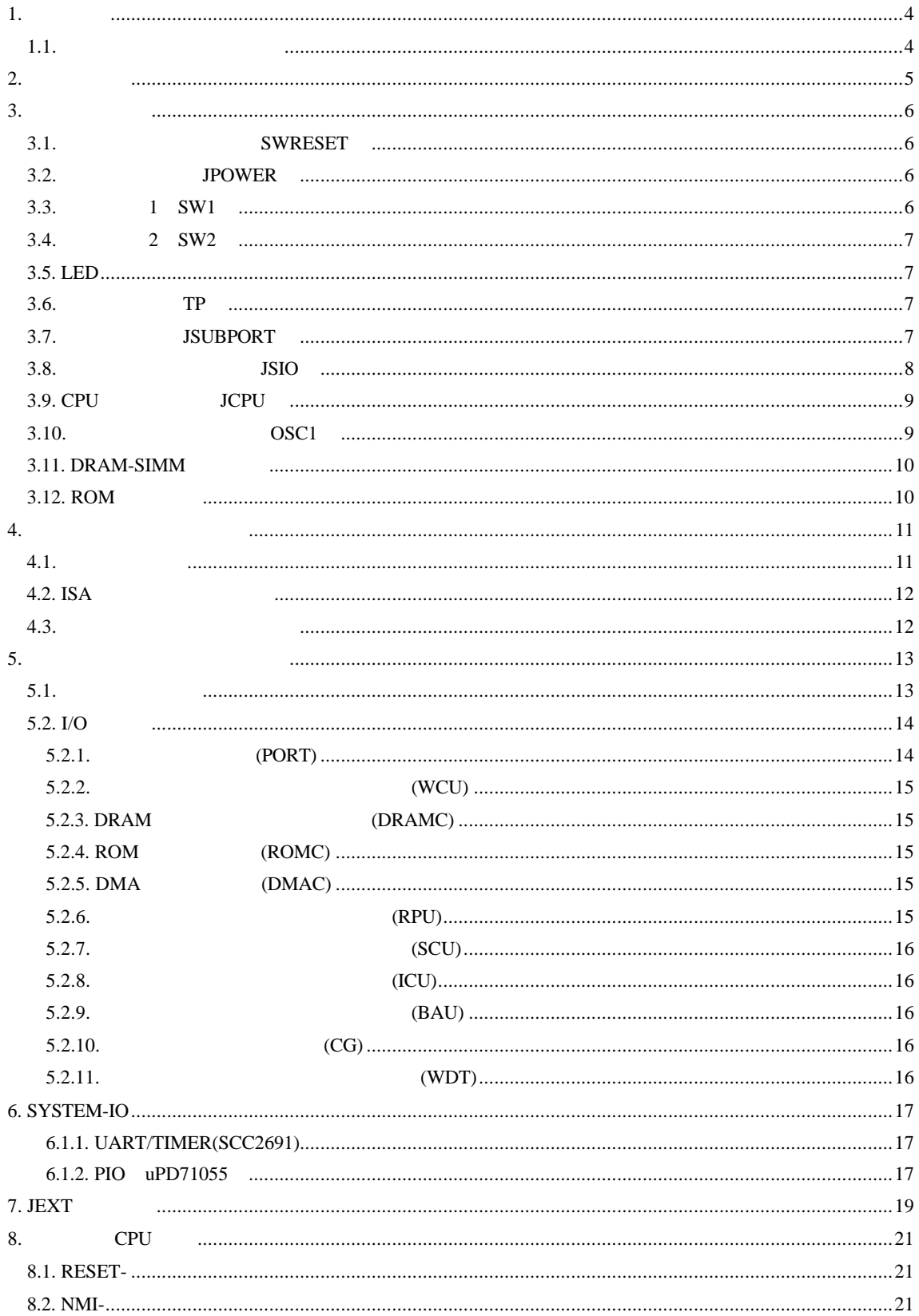

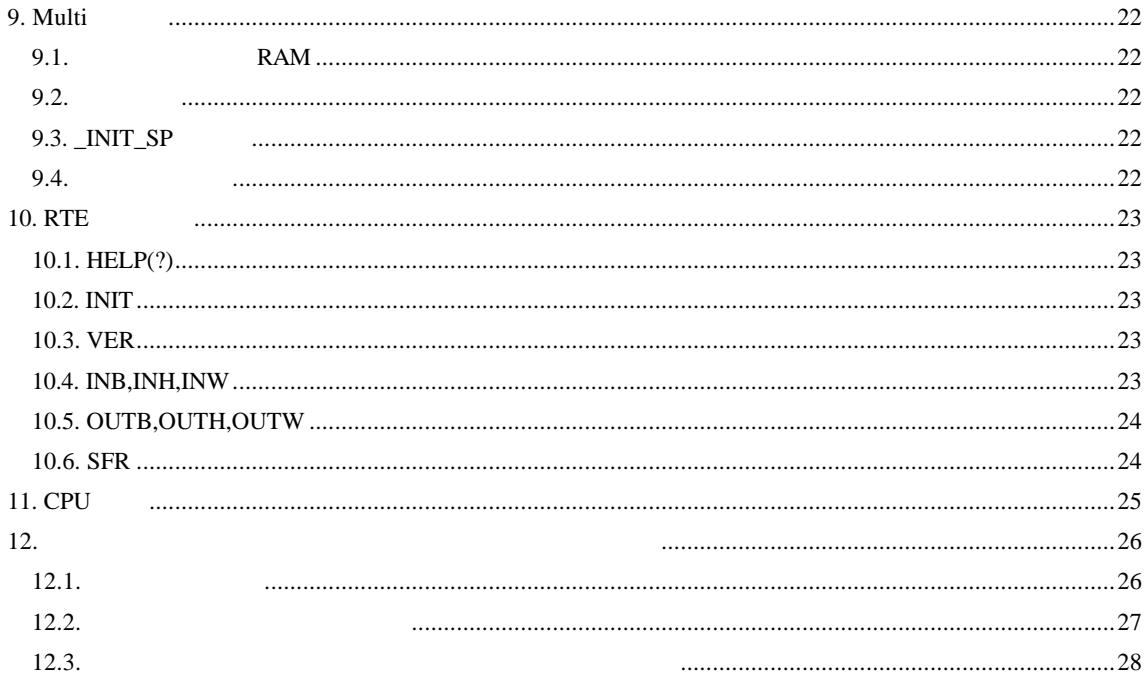

 $\mathbf{1}$ .

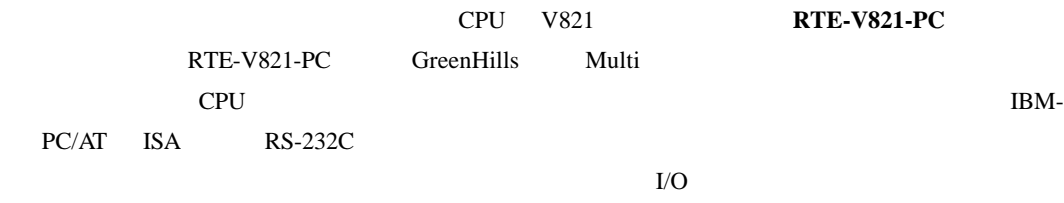

 $1.1.$ 

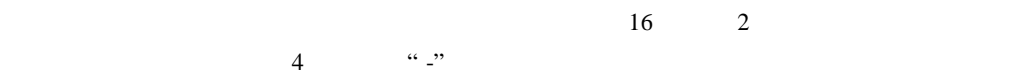

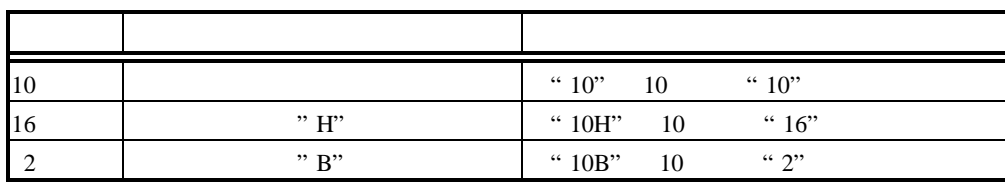

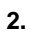

RTE-V821-PC

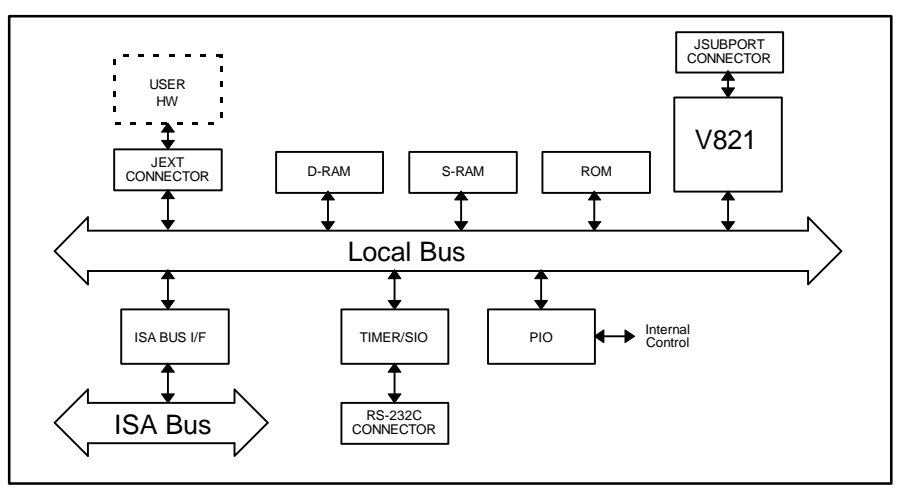

RTE-V821-PC

- ROM 128K 64K×16
- SRAM 128K 64K×16
- $\begin{array}{lll} \text{DRAM} & \text{SIMM72} & \text{4M,8M,16M} & \text{4M} \end{array}$
- RS-232C D-SUB 9
- PC/AT ISA
- $\bullet$
- $\bullet$  CPU  $\bullet$
- CPU **ceremies for CPU**
- $\bullet$
- ROM

#### $3.$

#### RTE-V821-PC

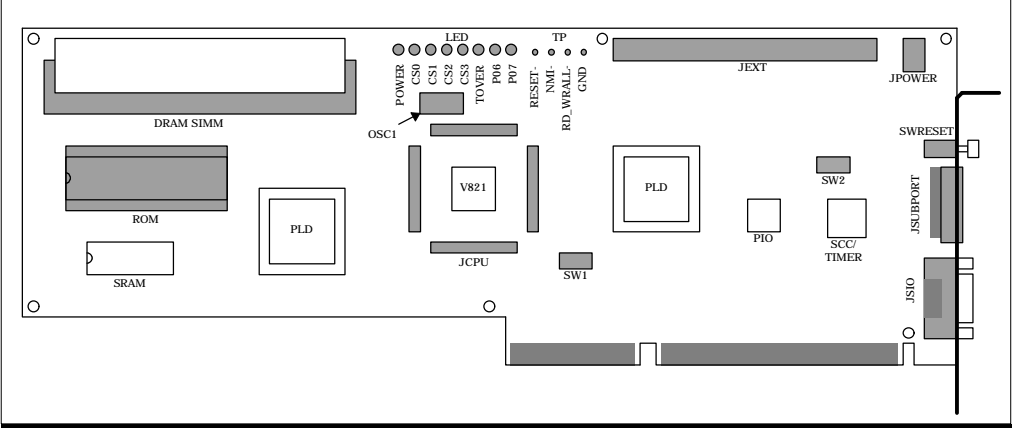

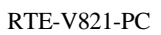

#### **3.1.** SWRESET SWRESET CPU

### **3.2.** 電源コネクタ **JPOWER**  $ISA$  JPOWER

#### **JPOWER**

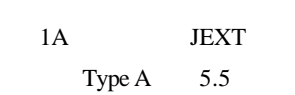

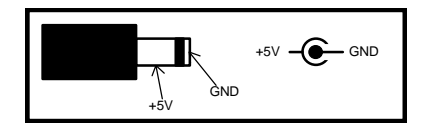

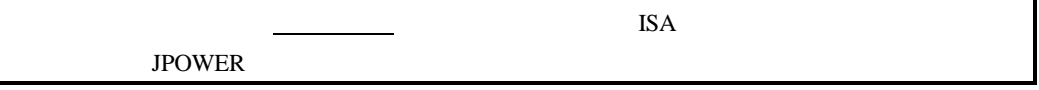

#### **3.3.** スイッチ**1 SW1**

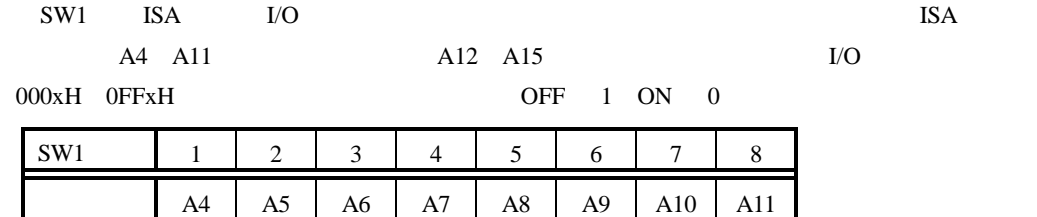

**3.4.** スイッチ**2 SW2**

 $SW2$   $OFF$  1 ON 0 6.1.2. PIO uPD71055

**3.5. LED**

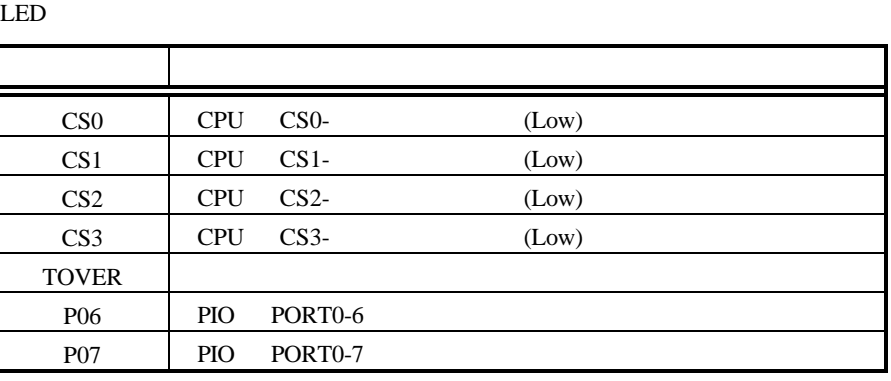

LED

**3.6.** テストピン **TP** TP ROM  $ROM$ 

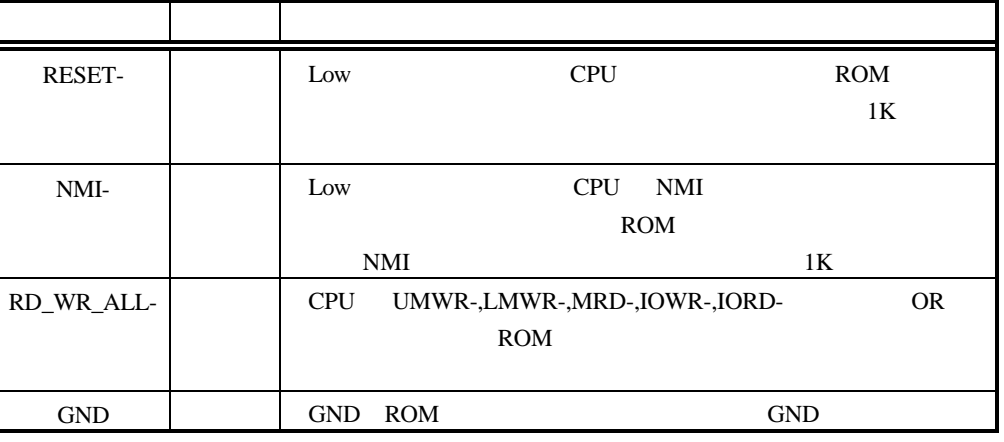

 ${\rm TP}$ 

#### **3.7. JSUBPORT**

JSUBPORT CPU

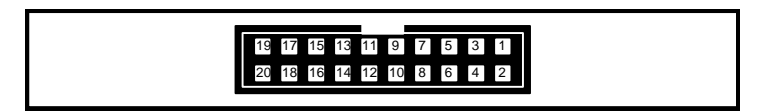

**JSUBPORT** 

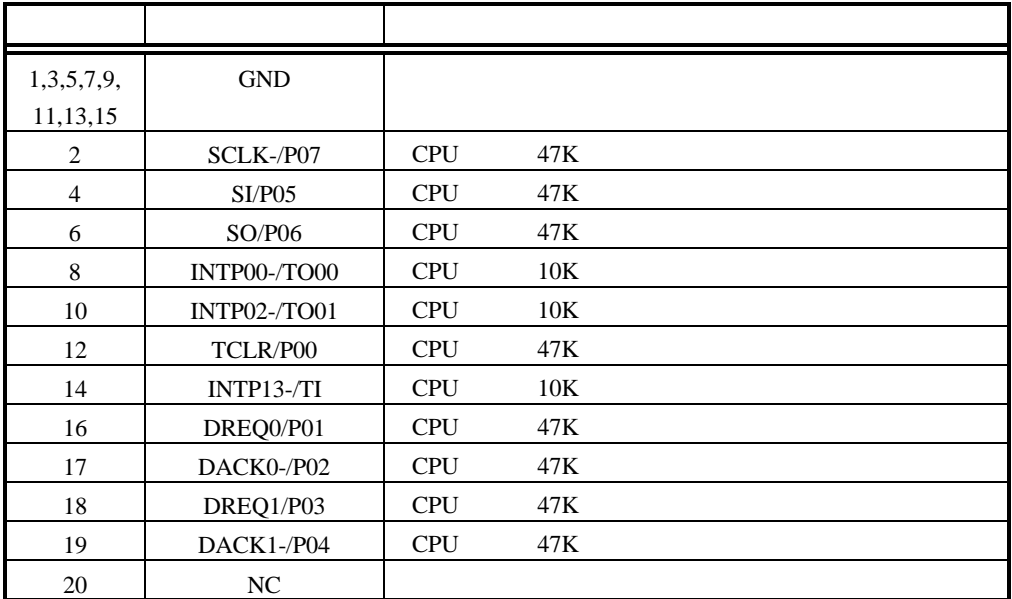

#### JSUBPORT

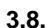

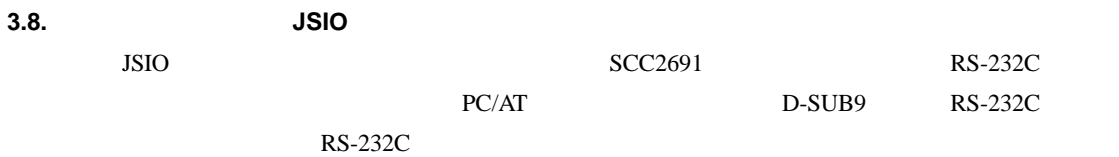

 $D-SUB9$ 

 $D-SUB25$ 

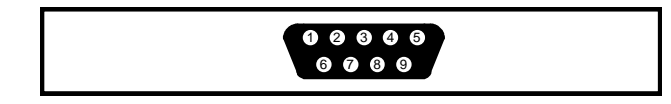

JSIO

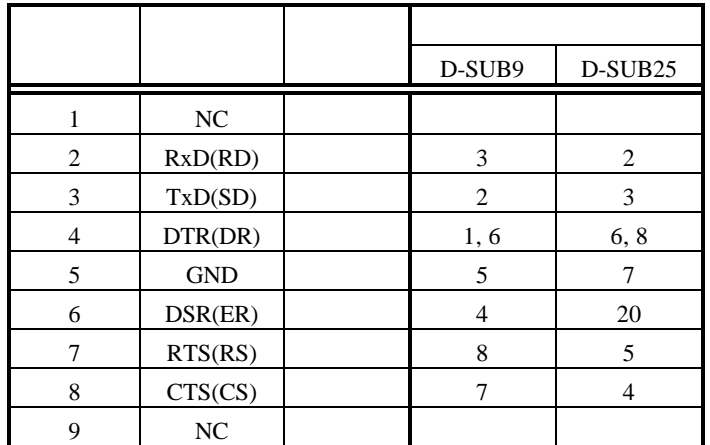

JSIO

## **3.9. CPU** テストピン **JCPU**

JCPU CPU

#### **3.10. OSC1**

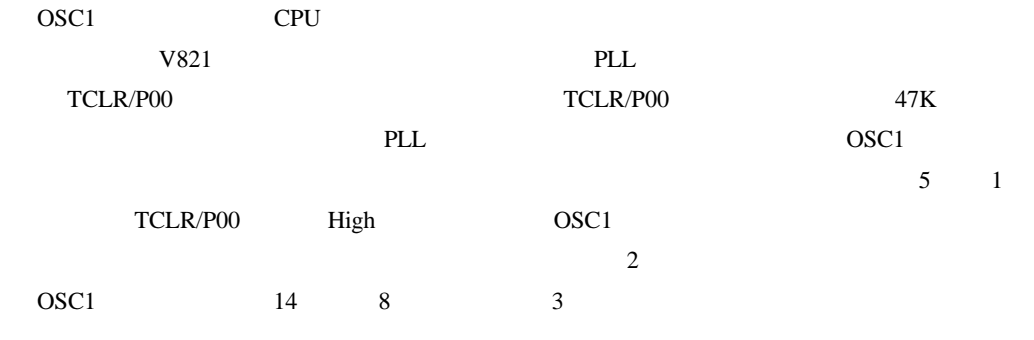

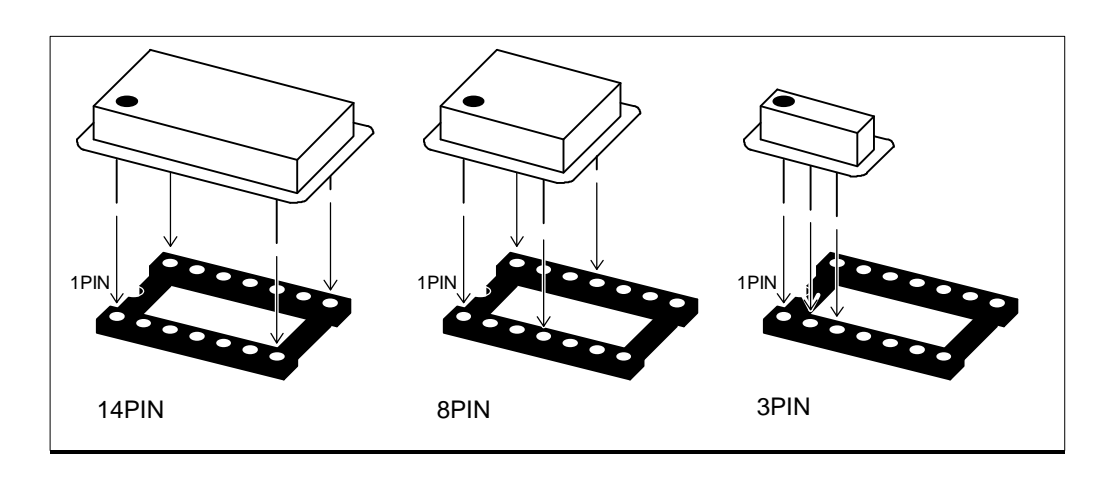

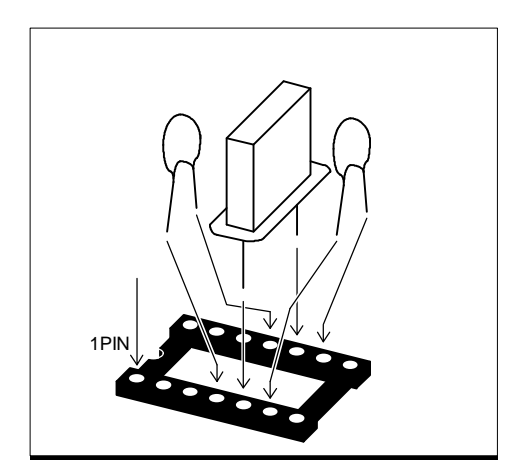

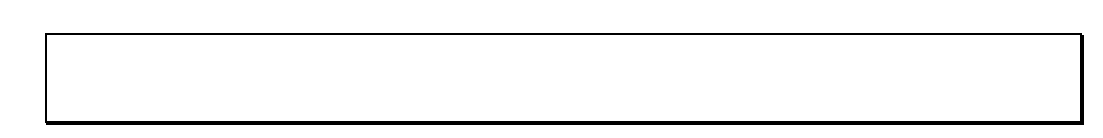

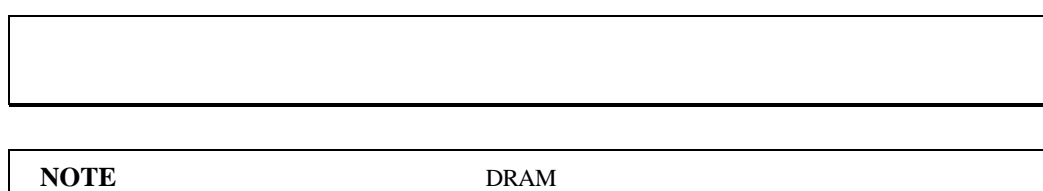

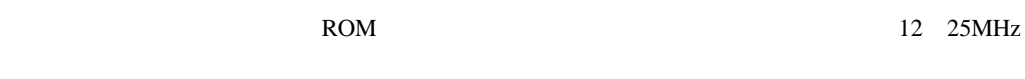

#### **3.11. DRAM-SIMM**

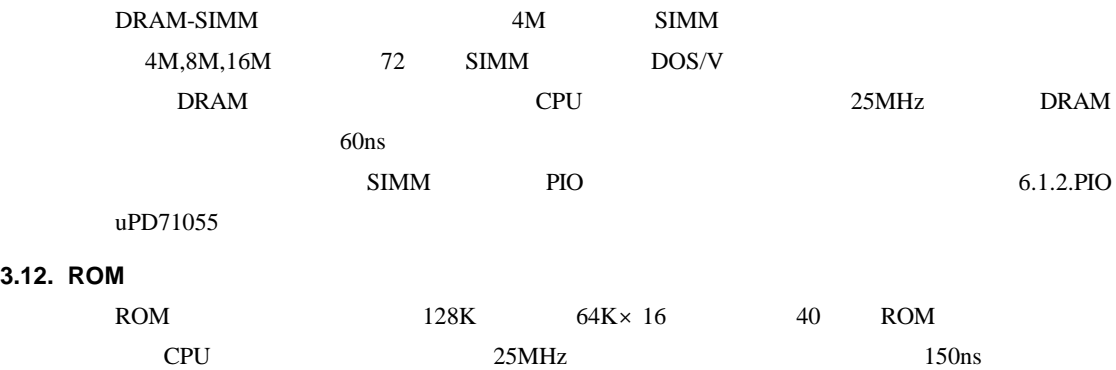

#### **4.** インストールと使用方法

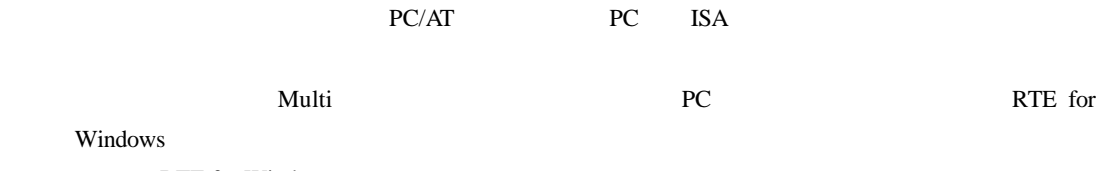

RTE for Windows

**4.1.** 

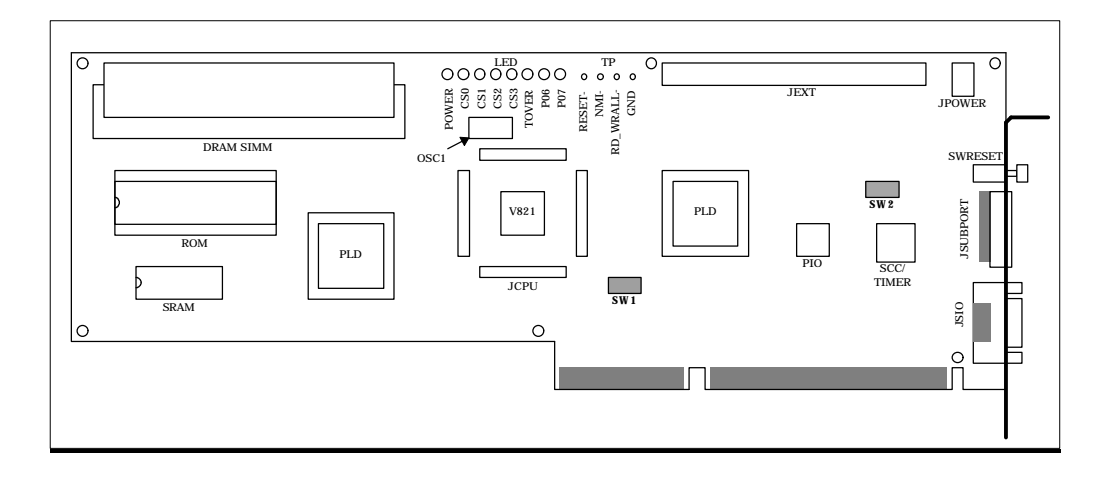

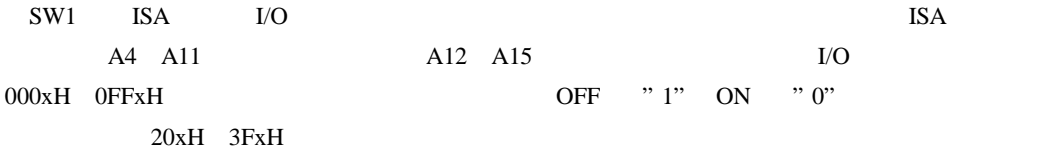

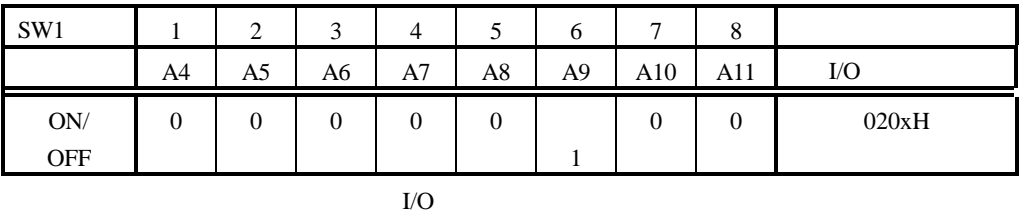

SW2 ROM Multi

RS-232C

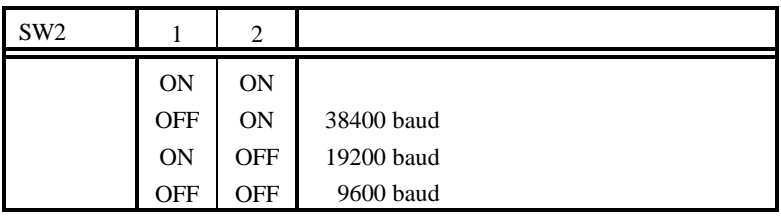

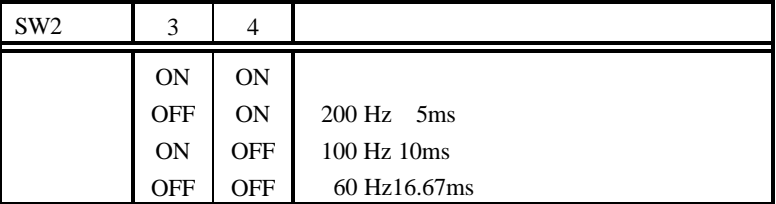

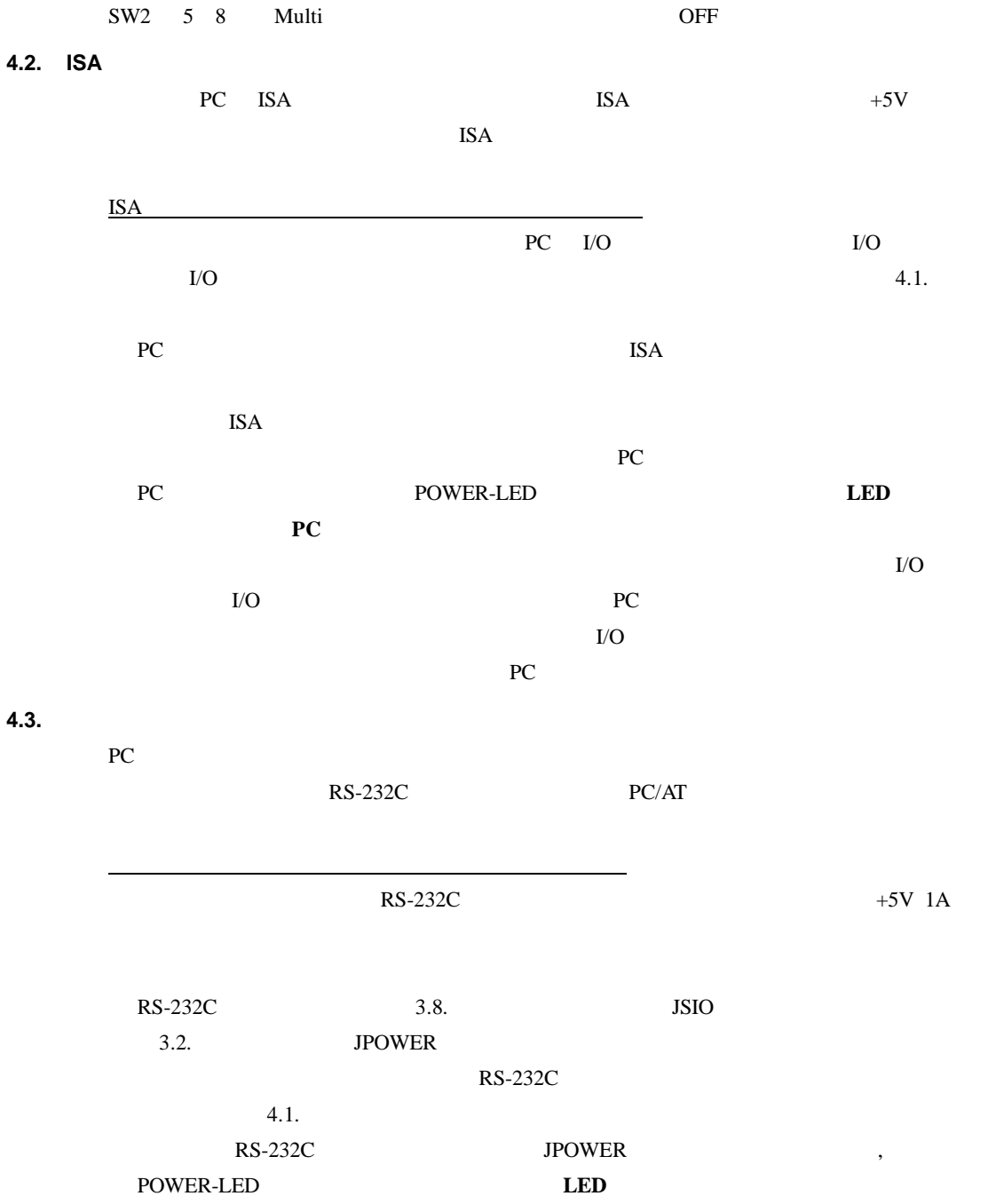

12

#### **5.** ハードウェア・リファレンス

RTE-V821-PC

#### $5.1.$

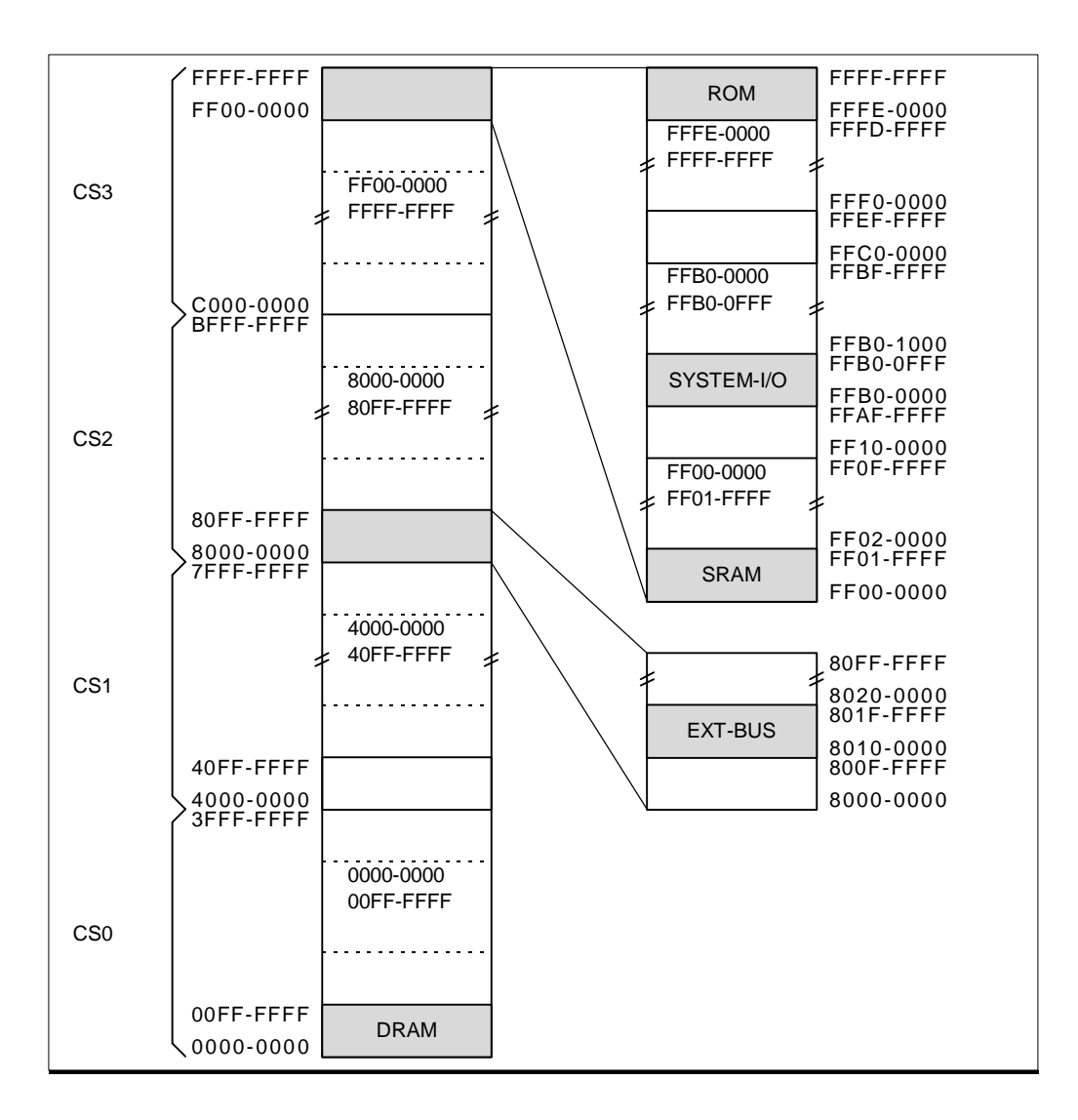

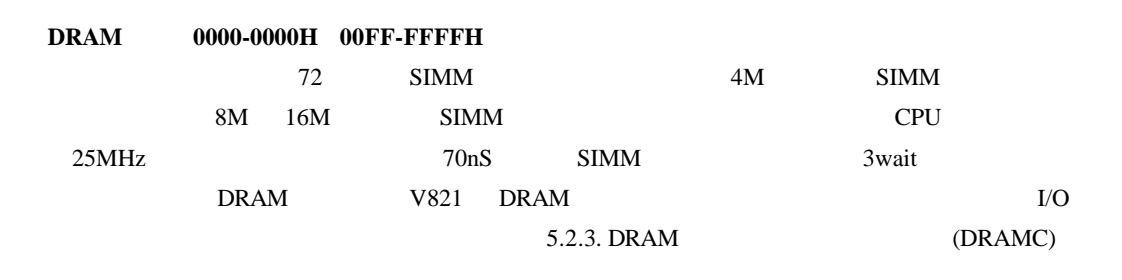

#### 予約空間 **4000-0000H 7FFF-FFFFH, 8000-0000H 800F-FFFFH**

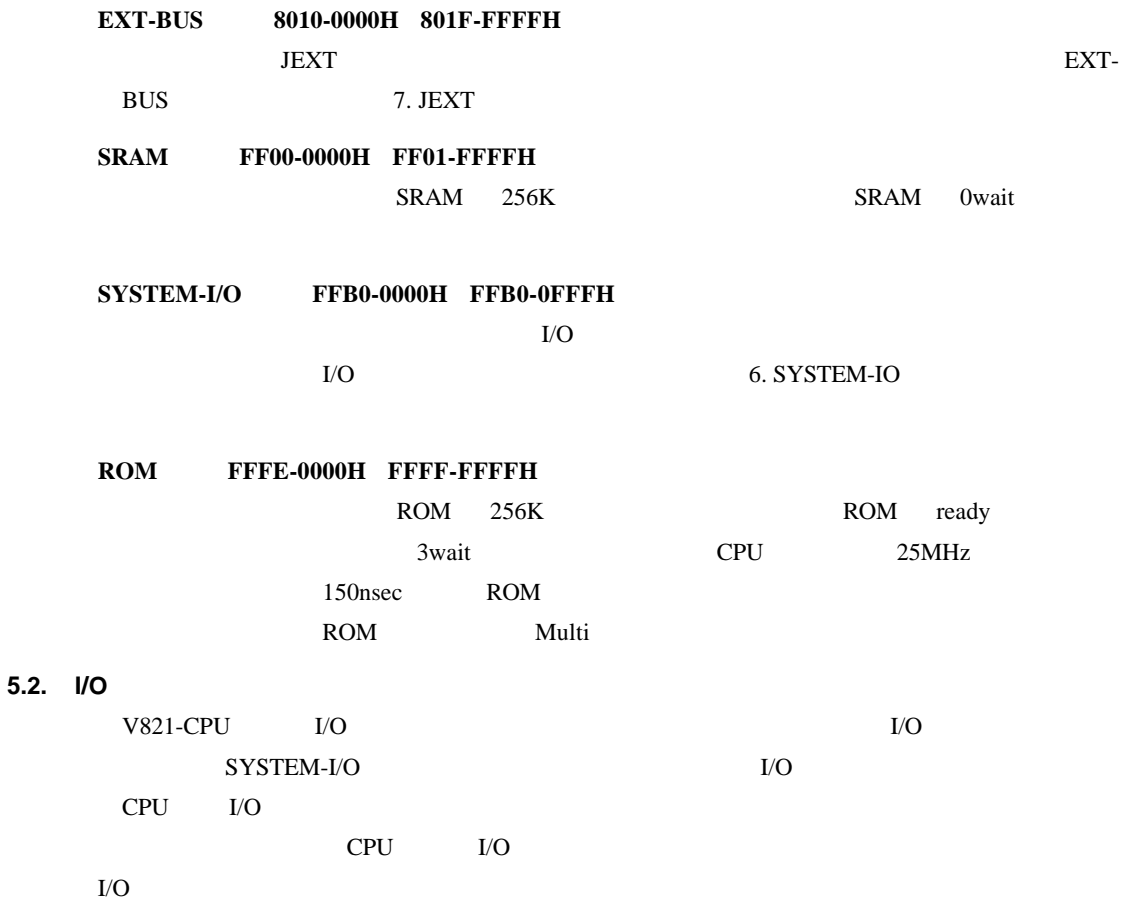

### $5.2.1.$  (PORT)

P00 P09 <u>P08 UBE-</u> 1/O

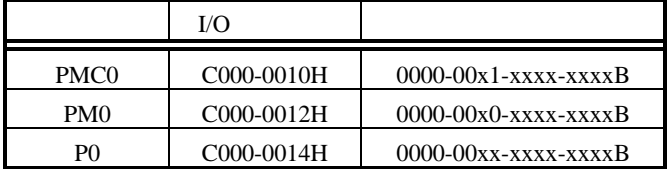

5.2.2. **(WCU)** 

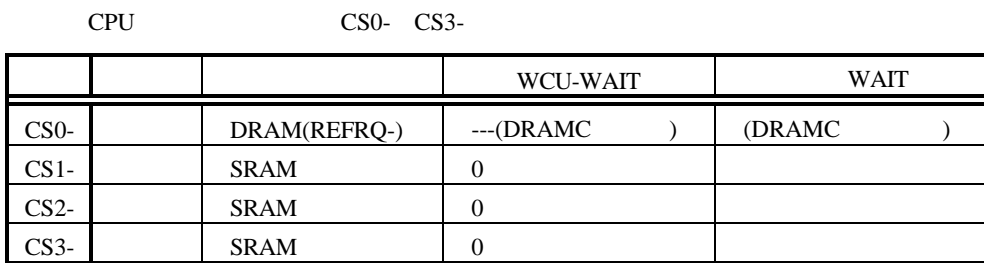

WCU

WCU WE

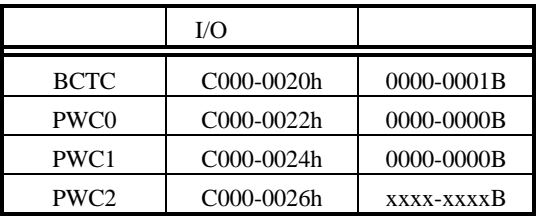

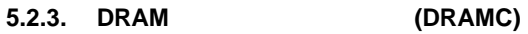

DRAM-SIMM DRAM

 $25MHz$  70nS SIMM

用した場合の物です(この時 3wait でのアクセスになります 。特にシステム・クロックを変更

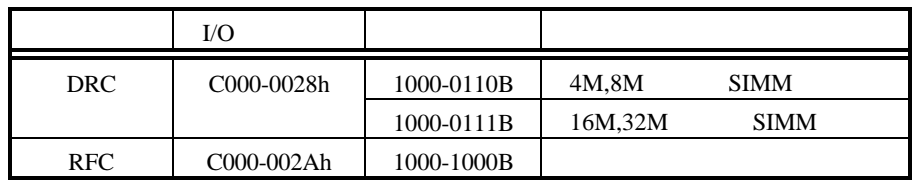

DRAM

- **5.2.4. ROM** コントローラ**(ROMC)**
- Page-ROM ROM ROM

**5.2.5. DMA** コントローラ**(DMAC)** DMA コントローラは 本ボードでは使用していません また、DMA 関連の CPU の端子は、 DREQ0,DACK0-,DREQ1,DACK1- JSUBPORT TC-

**5.2.6.** リアルタイム・パルス・ユニット**(RPU)**

CPU INTP00-/TO00,INTP02-/TO01 JSUBPORT INTP01-,INTP03-

**5.2.7.** シリアル・コントロール・ユニット**(SCU)** UART TxD UBE-UART RxD

SCI OPU SI,SO,SCLK-JSUBPORT

#### **5.2.8.** 割り込みコントロール・ユニット**(ICU)**

CPU INTP10- INTP11-INTP13- JSUBPORT  $INTP12-$  NMI 8. CPU

 $INTP10-$ **JEXT** 

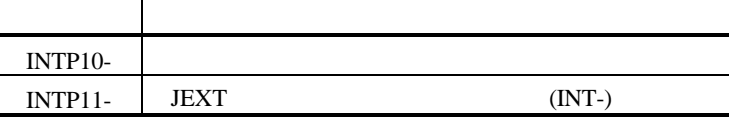

#### **5.2.9.** バスアービトレーション・ユニット**(BAU)**

CPU HLDRQ-,HLDAK-

**5.2.10.** (CG)  $OSC1$  $OSC1$   $3.10$ . OSC1 CPU CLKOUT CLKOUT "

#### $CG$

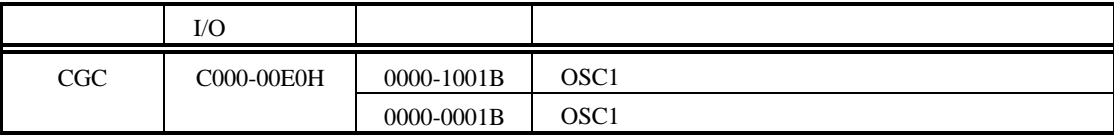

**5.2.11.** (WDT)

CPU WDTOUT

16

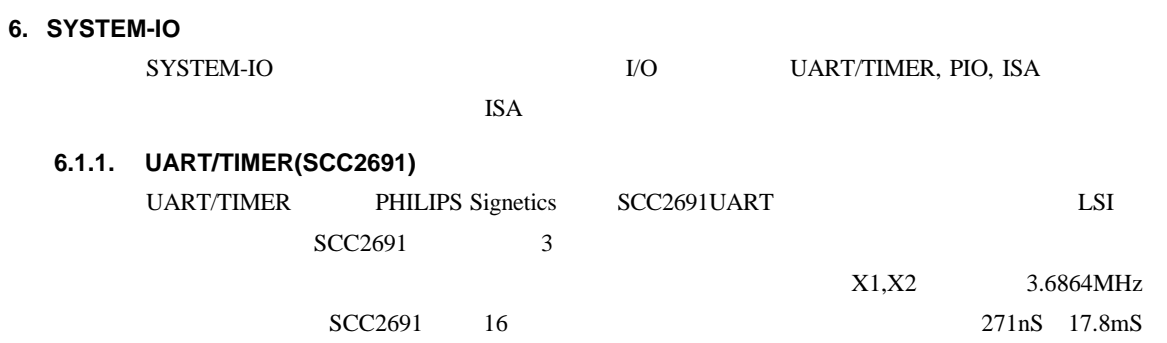

 $SCC2691$ 

SCC2691

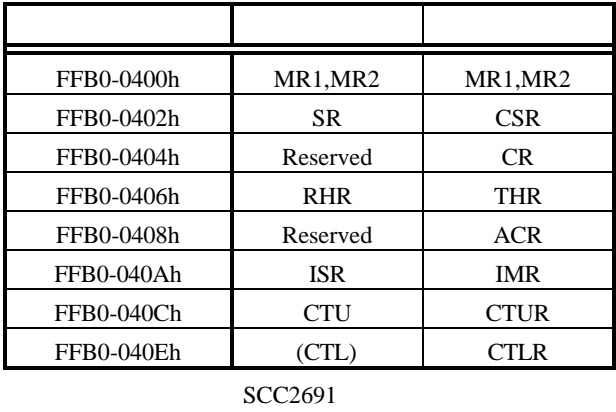

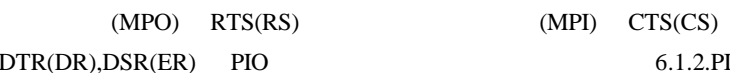

6.1.2.PIO uPD71055

SCC2691 8.1.RESET-

#### **6.1.2. PIO uPD71055**

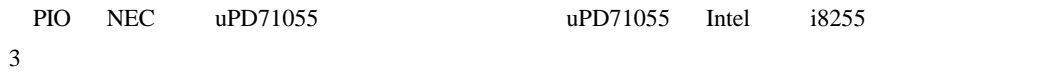

PIO **CONSTRUCTED** 

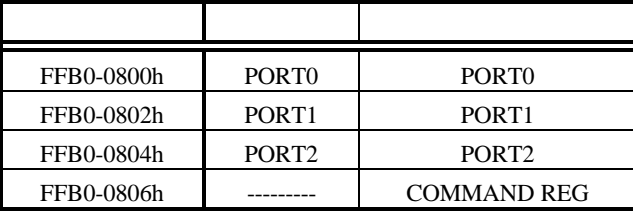

PIO the state state  $\sim$ 

PIO

 $\mathbf{High}$ 

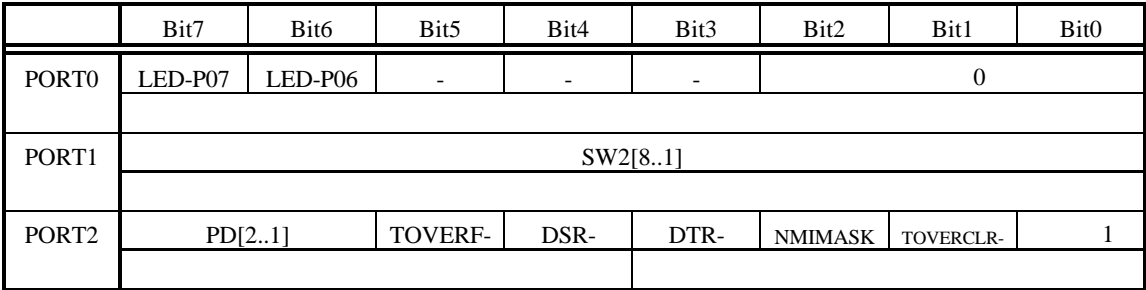

 $PIO$ 

 $\begin{array}{ccc} 0 & 3 & \cdots & 0 \\ \end{array}$ 

**LED-P07,LED-P06** LED <sup>"</sup> 0"  $LED \qquad " 1"$ **SW2[8..1]** SW2 SW2[1] SW2 " 1"

SW2[8] SW2 " 8" ON 0 OFF 1 **1**  $\blacksquare$  1"

**TOVERCLR-** PORT2 Bit5 TOVERF- " 1" " 1" TOVERF- " 0" 1" 1"

**NMIMASK** CPU NMI " 1" NMI  $\ldots$  1" and  $\ldots$   $\ldots$   $\ldots$   $\ldots$   $\ldots$   $\ldots$   $\ldots$   $\ldots$   $\ldots$ 

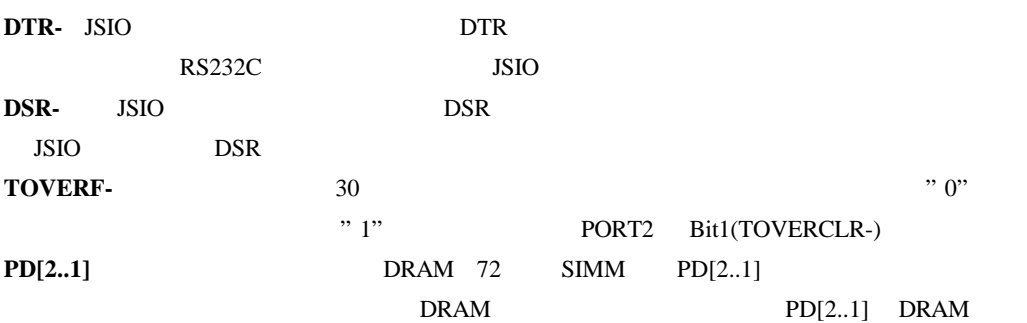

| PD[2] | PD[1] | <b>DRAM</b> |
|-------|-------|-------------|
|       |       | 4M          |
|       |       |             |
|       |       | 16M         |
|       |       | 8M          |

 $PD[2..1]$  DRAM

**7. JEXT** バス仕様

JEXT I/O

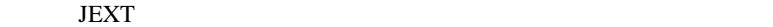

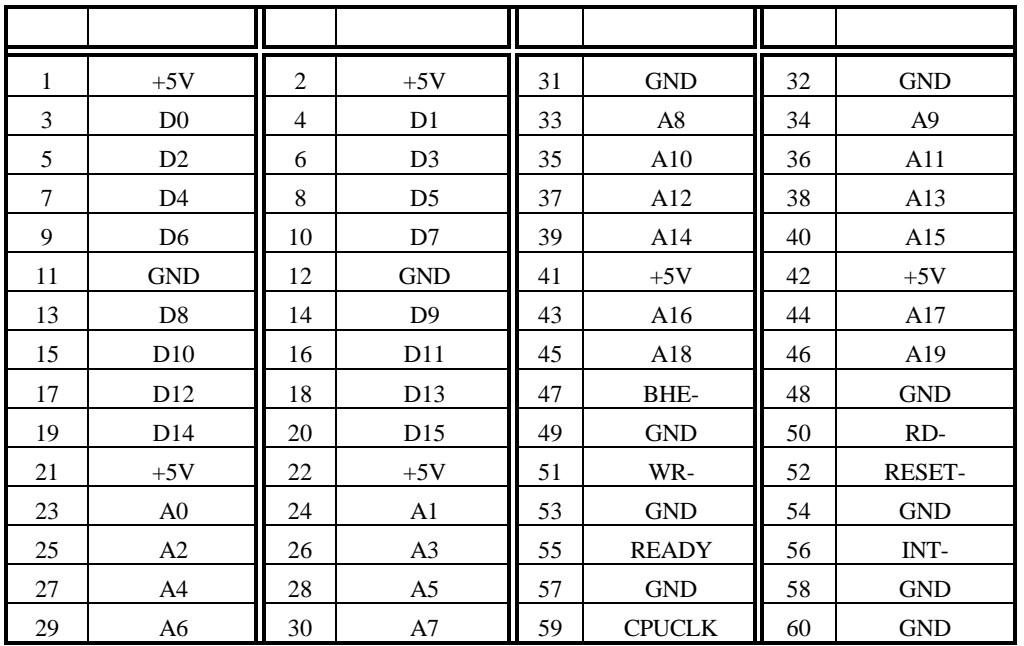

**JEXT** 

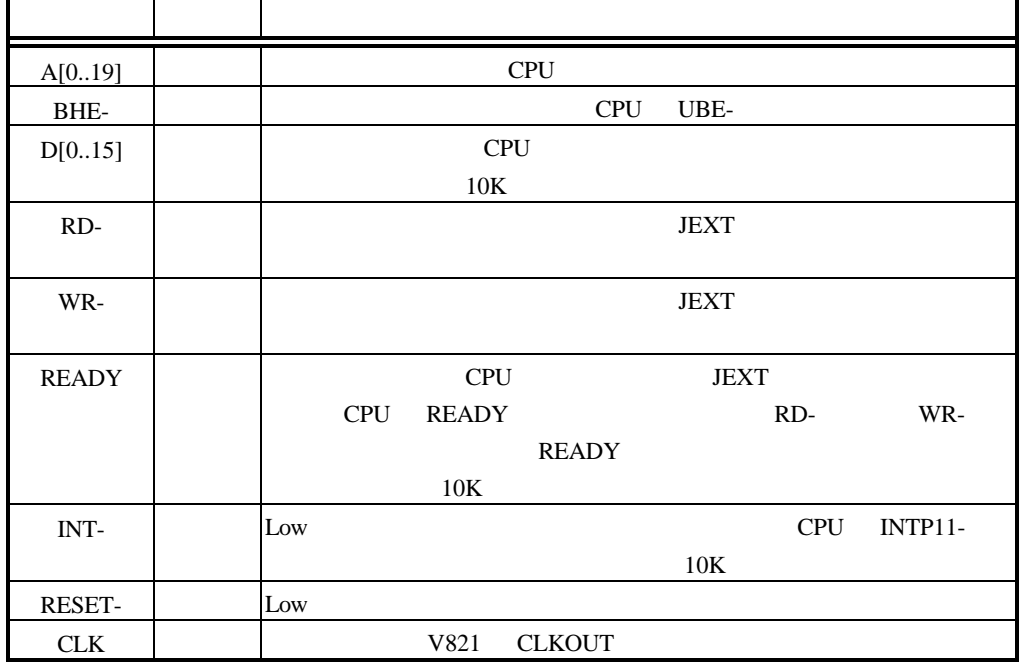

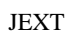

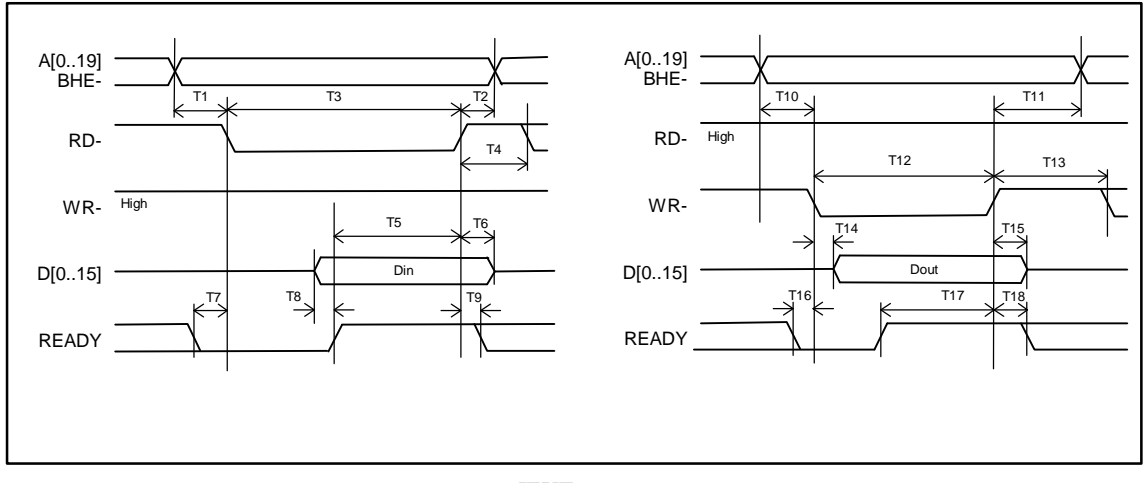

 $JEXT$ 

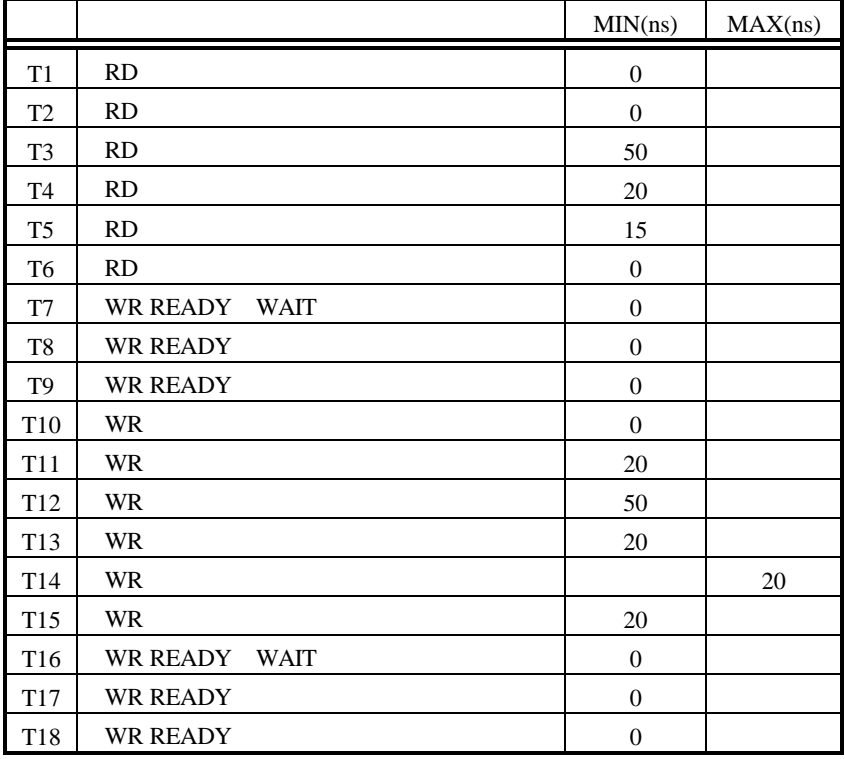

JEXT AC

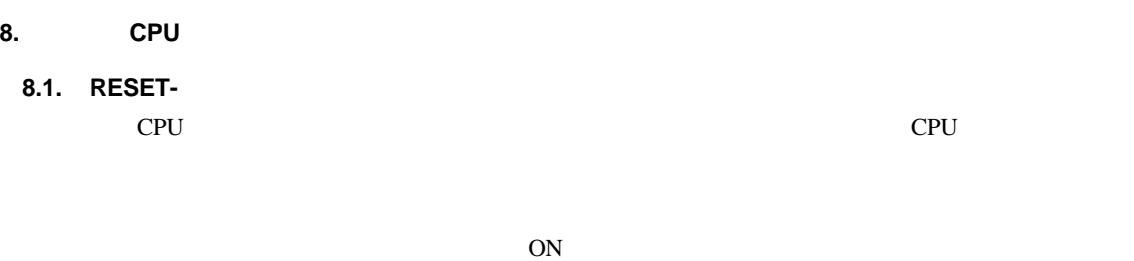

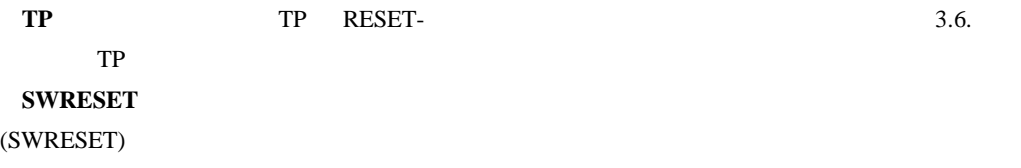

#### ISA STRING

#### **8.2. NMI-**

CPU NMI

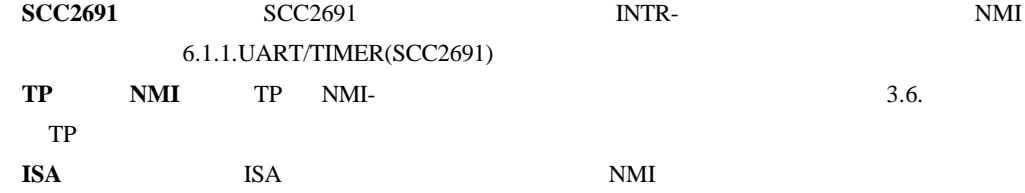

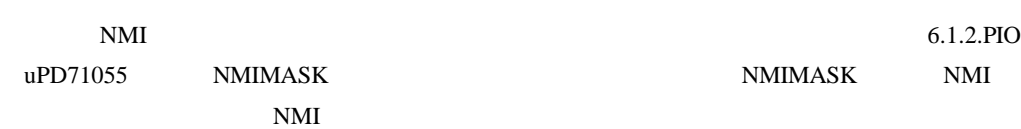

#### $NMI$

PIO NMIMASK " 1" NMI NMI SCC2691 ISR PIO TOVERF NMI PIO NMIMASK " 0"  $\mathop{\rm NMI}\nolimits$ 

### **9. Multi** モニタ

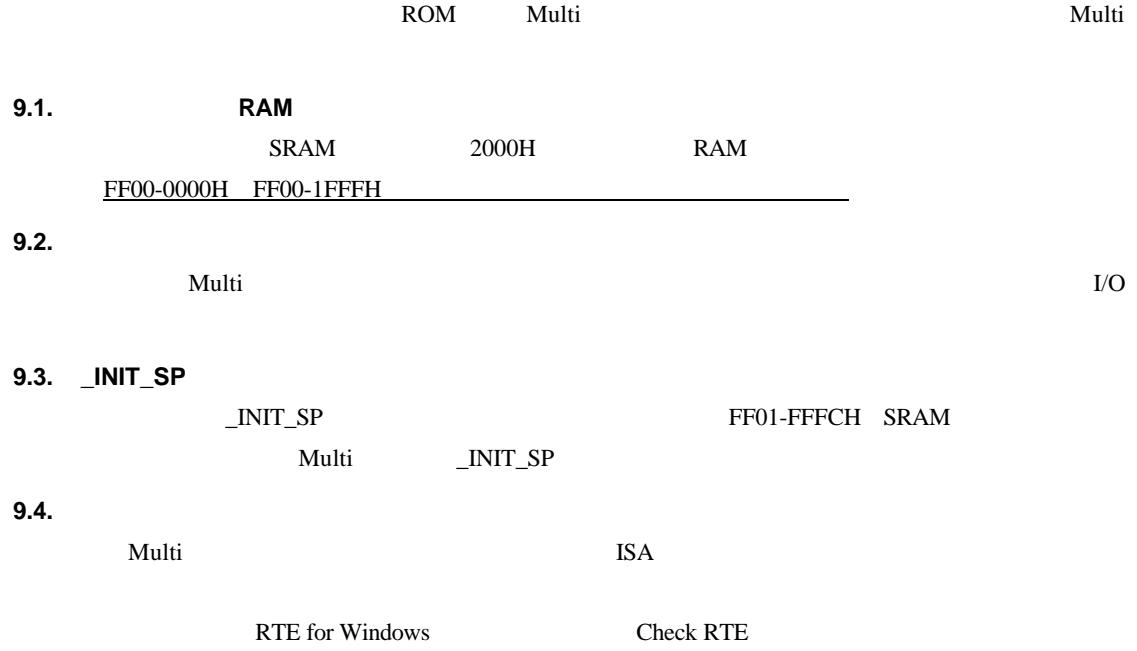

#### **10. RTE**

#### TARGET **RTE**

**RTE** 

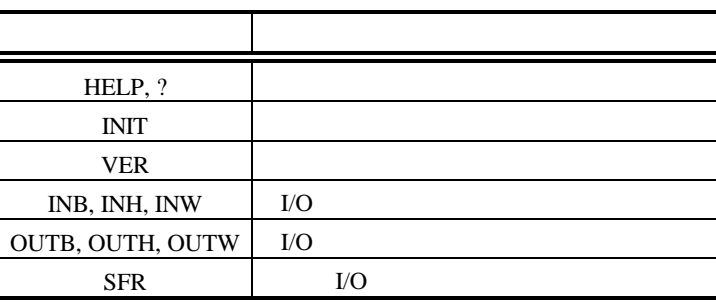

**RTE** 

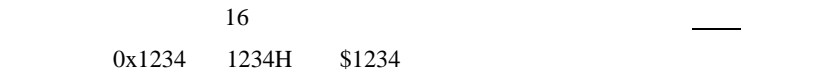

#### **10.1. HELP(?)**

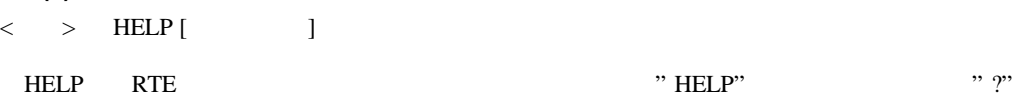

> HELP SFR

SFR

#### **10.2. INIT**

 $\langle \quad \rangle$  INIT

INIT RTE

#### **10.3. VER**

 $\langle > \rangle$  VER

VER RTE

#### **10.4. INB,INH,INW**

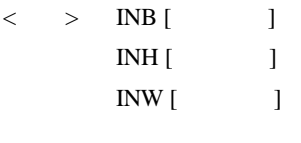

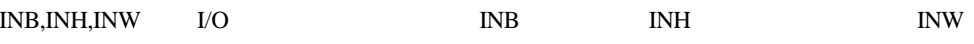

 $>$  INB 1000 1000H I/O

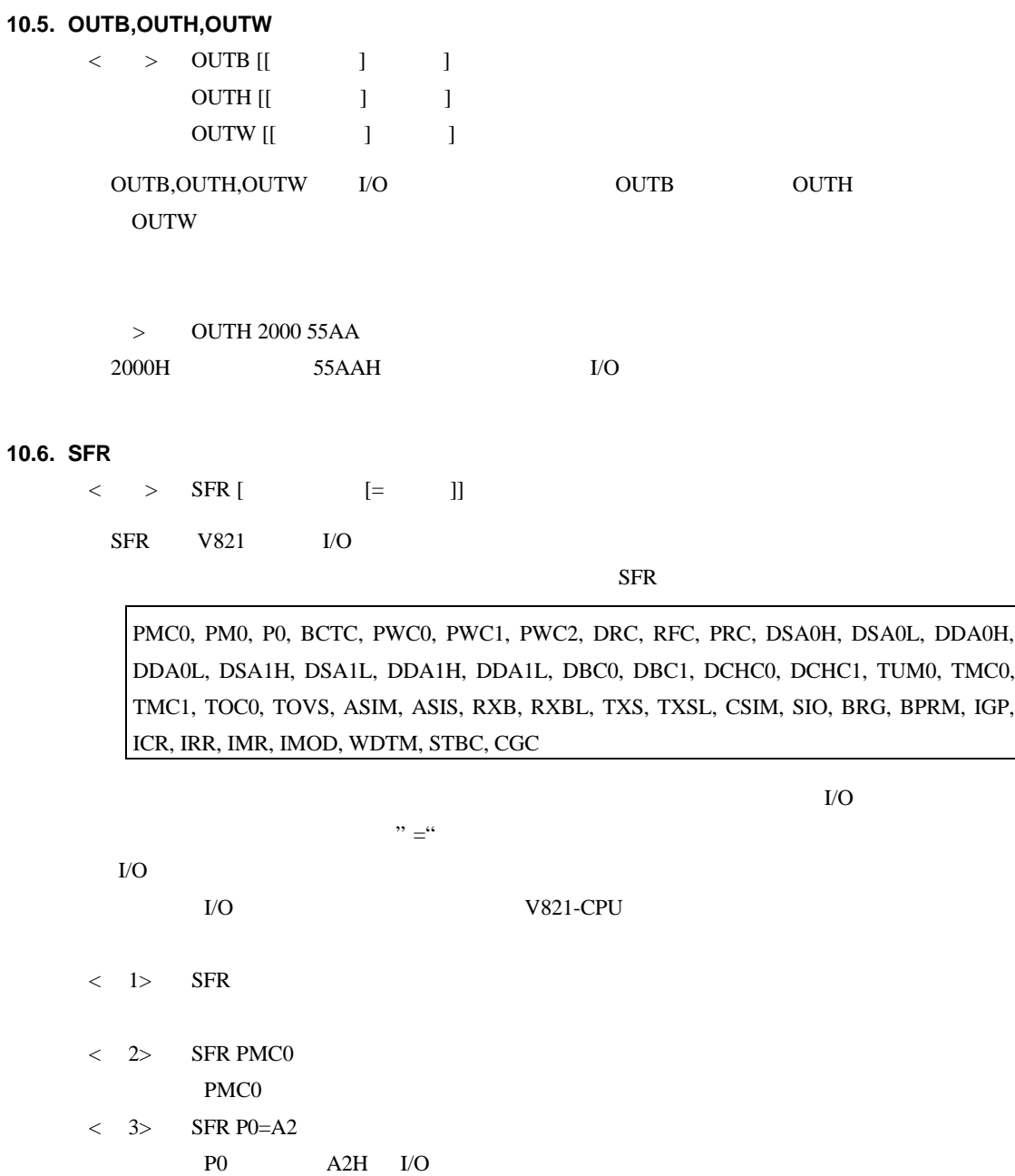

#### **11. CPU**

CPU

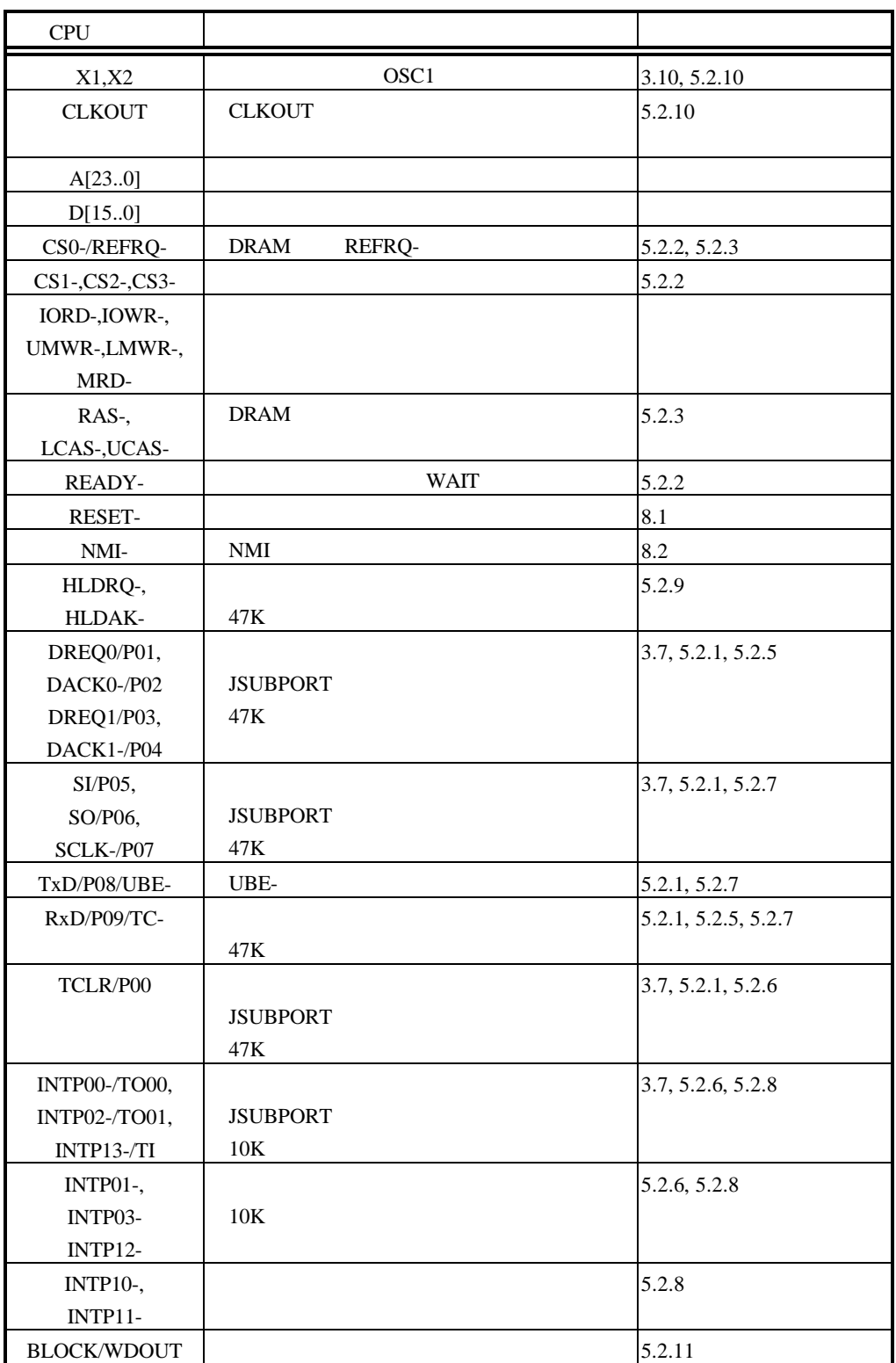

#### **12.**  $\blacksquare$

RTE-V821-PC

#### **12.1.**

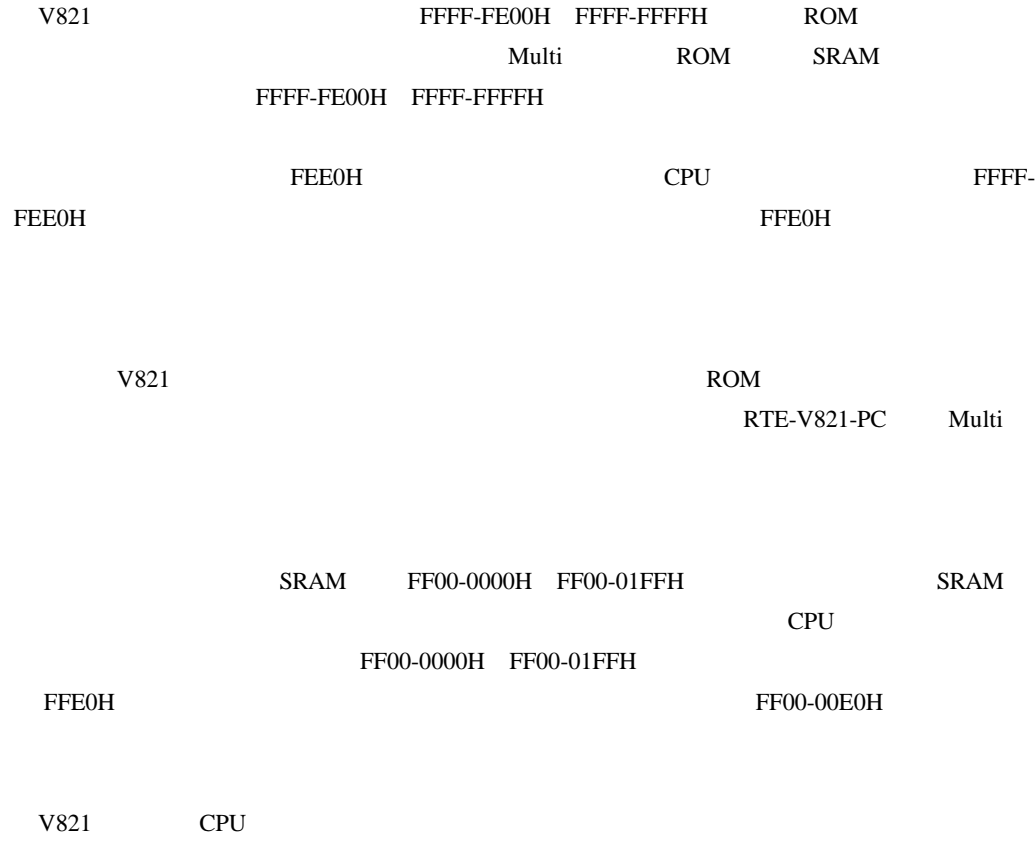

 $26B$ it

```
/void SetAJump(int addr, int jmpdest) /* ← ← ← */<br>/* int addr;            address where we're storing
/* int addr;<br>
/* int jnpdest;<br>
address where the 'jr' jumps to */<br>
address where the 'jr' jumps to */
                    address where we re sto<br>/* address where the 'jr' jumps to *
l,
    int offset;
    unsigned inst;
   unsigned int *p ;
    offset = jmpdest - addr;
 inst = 0xa8000000 /* 'jr' opcode */ | (offset & 0x3ffffff);
    *((UINT16 *)(addr )) = (inst >> 16) & Oxffff ;
    *((UINT16 *)(addr + 2)) = (inst ) & Oxffff ;
   cache_clr() ; /* cache flash ASM */
\vert.....
\frac{1}{2}void __interrupt IntEntry() /* \frac{1}{2} */
{
 .......
\vert.....
main()
{
 ........
            SetAJump((int)((OxfffffeeO - OxfffffeOO) + OxffOOOOOO),(int)IntEntry) ;
             \frac{1}{\sqrt{2}} */
```
**12.2.** 

ROM

 $26\text{Bit}$ 

 $\overline{\text{ROM}}$ 

 $\rm CPU$ 

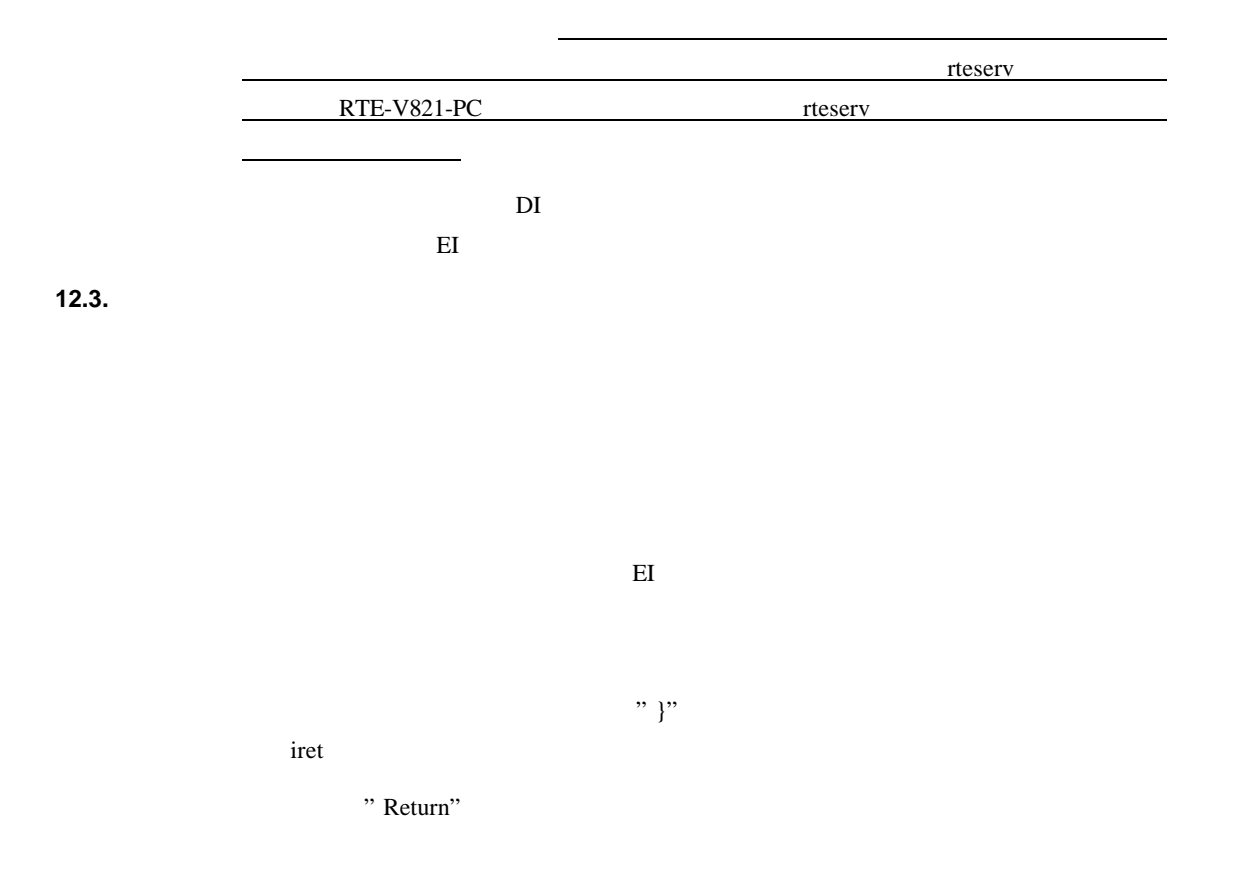

**- Memo -**

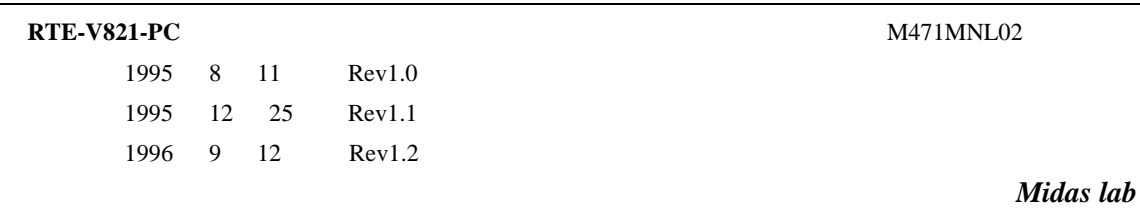